**Tivoli**. software

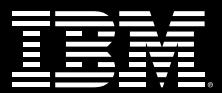

# **IBM Tivoli NetView**

# **Highlights**

- *Messung der Verfügbarkeit sowie Identifizierung von Störungen für die Bewältigung von Problemen*
- *Einsatz einer Internet-Konsole für umfassendes Netzwerkmanagement an verschiedenen Standorten*
- *Verwaltung von Bereichen, die durch hochrestriktive Firewalls segmentiert sind*
- *Unterteilen oder Beschränken von Bedienhandlungen und Ansichten des Netzwerkes*
- *Verwaltung Ihres Netzwerkes mit einer hochskalierbaren, verteilten Managementlösung*
- *Erstellen von Berichten über Netzwerktrends und -Analysen*

IBM® Tivoli® NetView® ist eine skalierbare, umfassende Lösung für verteilte Netzwerke, die Ihnen die zur Verwaltung unternehmenskritischer Applikationen notwendige Flexibilität gibt. Es gewährleistet die Verfügbarkeit kritischer Unternehmenssysteme und die schnelle Lösung von Problemen. Außerdem können Sie es einsetzen, um TCP/IP-Netze zu untersuchen, Netztopologien anzeigen zu lassen, Ereignisse und einfache Simple-Network-Management-Protocol (SNMP)-Traps zu korrelieren und zu bewältigen, das einwandfreie Funktionieren des Netzes zu überwachen und Leistungsdaten zu erheben.

#### **Unterstützung restriktiver Firewalls**

Möglicherweise fordern die Richtlinien Ihres Unternehmens die Einrichtung restriktiver Firewalls mit "entmilitarisierten Zonen" (DMZs). Tivoli NetView hilft Ihnen bei der Verwaltung dieser DMZs in restriktiven Umgebungen.

### **Compartmentalization**

Durch die Steuerung des Zugriffs auf das Netz und die Ansicht des Netzes erlaubt Tivoli NetView die Verwaltung mehrerer Netze durch einen einzigen Server.

#### **Switch- und MPLS-Diagnose**

Diagnosetools für Multiprotocol Label Switching (MPLS) und Switches machen den Status von Switch-Ports sichtbar. Dies bietet umfassende Informationen, die es dem Bediener erlauben, Probleme im Netz zu erkennen, die durch das unbeabsichtigte Sperren von Ports entstehen können.

## **Richtlinienbasierte Verwaltung**

IBM Tivoli NetView SmartSets erlaubt Ihnen die Zusammenfassung von Netzressourcen, die eine ähnliche Verwaltung erfordern, sowie die Anwendung von Richtlinien auf diese Gruppen. Damit können Sie eine Reihe von Ressourcen wie ein einziges Gerät verwalten. Mit SmartSets können Sie Ressourcen nach Typ, Ort, Hersteller, Leistungsangebot oder sonstigen Merkmalen gruppieren.

Sie können beispielsweise ein SmartSet erstellen, das Cisco-Router enthält, und eine Richtlinie festlegen, die fordert, dass diese Router alle 15 Minuten die CPU-Auslastung erfassen. Werden neue Geräte erkannt und dem SmartSet hinzugefügt, so können die Richtlinien automatisch auf diese ausgedehnt werden. Damit kann

die CPU-Auslastung automatisch gegenüber diesen neuen Geräten erfasst werden.

#### **Cisco-Integration**

Um Sie bei der Verwaltung Ihres wachsenden Netzes zu unterstützen, lässt sich Tivoli NetView in CiscoWorks2000 integrieren und erlaubt eine Gerätekonfiguration, die die effiziente Verwaltung von Cisco-Geräten ermöglicht. Die IBM Tivoli NetView Java™ Web-Konsole und CiscoWorks2000 arbeiten zusammen und vereinfachen so die Verwaltung, Konfiguration und Verfügbarkeit von Cisco-Hardware in einer verteilten heterogenen Umgebung.

#### **Automatische Reaktion auf Ereignisse**

Tivoli NetView verwendet eine regelbasierte Event Correlation Engine, die grafisch Vorgaben zur Umsetzung unternehmensweiter Richtlinien erstellt; dies hilft bei der Diagnose grundlegender Probleme, ohne dass sämtliche Ereignisse protokolliert werden müssen. Die Software verwaltet Ereignisse lokal oder zentral durch die Weiterleitung an andere Tivoli Applikationen wie z. B. die Tivoli Enterprise Console® zur weiteren Ereigniskorrelierung. Daneben kann Tivoli NetView bei der Reaktion auf Ereignisse oder im Falle einer Überschreitung von

Grenzwerten eine Reihe weiterer Maßnahmen einleiten; hierzu gehören Paging, E-Mail und programmierbare Reaktionen auf bestimmte Störungen.

## **Isolieren von Routerstörungen**

Als eine Funktion für die tiefergehende Ursachenanalyse ermöglicht Tivoli NetView das Isolieren von Routerstörungen. Im Falle eines schweren Netzproblems konzentriert sich diese Funktion sofort auf das ausgefallene Gerät und markiert die betroffenen Netzbereiche als nicht erreichbar. Als Reaktion darauf kann Tivoli NetView die Abfrage dieser Bereiche reduzieren, wodurch schließlich der gesamte Verkehr vermindert wird. Ohne die Isolierung von Routerstörungen wäre eine Anpassung dieser Funktion teuer und zeitaufwendig. Diese Funktion erleichtert die tiefergehende Ursachenanalyse bei Netzausfällen.

#### **Weithin verfügbare Verwaltung**

Dank seiner skalierbaren Struktur können Sie mit der Tivoli NetView Web-Konsole die Aktivität im Netz von vielen verschiedenen Orten aus beobachten. Mit der Web-Konsole beobachten Sie Ereignisse, den Status von Knoten sowie SmartSets – und führen Netzdiagnosen wie Ping, Traceroute, Demand Poll,

nichtgrafisch erzeugte Management-Information-Base(MIB)-Applikationen und MIB-Browser durch.

### **Netztopologie-Management**

TCP/IP-Netze sind heute komplexer als je zuvor. Technologien wie MPLS, Hot Standby Router Protocol von Cisco und zahllose serielle Schnittstellen ermöglichen eine größere Flexibilität von Netzen, stellen aber gleichzeitig auch eine größere Herausforderung hinsichtlich ihrer Verwaltung dar. Durch die Unterstützung dieser Technologien hilft Ihnen Tivoli NetView bei der Verwaltung und Darstellung komplexer Topologien und bietet Ihnen exakte Statusinformationen.

Daneben enthalten Netze häufig zahlreiche Geräte wie z. B. Hubs, Router, Bridges, Switches, Workstations, PCs, Notebooks und Drucker. Mit Tivoli NetView können Sie jedes Gerät ansprechen. Viele Netzmanagement-Plattformen erlauben Ihnen, einen Knotenpunkt aus der Verwaltung herauszunehmen, Tivoli NetView erlaubt Ihnen darüber hinaus, festzulegen, welche Knoten, Gerätetypen oder Adressbereiche aus- oder eingeschlossen werden sollen. Damit können Sie sich auf die wichtigsten Geräte konzentrieren – und auf die wichtigsten Informationen über diese Geräte.

#### **Verwaltung verteilter Netze**

Tivoli NetView bietet Ihnen Flexibilität in einer verteilten Umgebung. Mit dem IBM Tivoli NetView Mid-Level Manager können Sie Managementfunktionen auf entfernte Standorte verteilen, die kein vollständiges Management unterstützen. Er ermöglicht Zustandsabfragen, die Festlegung von Grenzwerten, die Automatisierung von Ereignissen und die automatische Entdeckung neuer oder entfernter Geräte. Der Tivoli NetView Mid-Level Manager hilft Ihnen außerdem bei der Verringerung Ihres Verwaltungsaufwandes; so sind in Ihrem gesamten Netz keine eigenen Verwaltungssysteme erforderlich.

Die Browserschnittstelle Tivoli NetView Web erlaubt die Darstellung netzbezogener Informationen von jedem unterstützten Internet-Browser aus.

Tivoli NetView kann auch für den Betrieb im Bereichsmodus konfiguriert werden. Dann verwaltet Tivoli NetView einen eng umgrenzten Bereich wie z. B. einen Campus oder ein Gebäude – und leitet ausgewählte Informationen an einen zentralen Tivoli NetView Server weiter. So befasst sich die lokale Verwaltung mit den meisten Problemen, während die Mitarbeiter der Netzbetreuung kritische Systeme im Auge behalten. Auch ist hierdurch

die Verwaltung in Bereichen möglich, in denen auf SNMP und ICMP (Internet Control Message Protocol) basierender Verkehr nicht möglich ist (wie z. B. in der entmilitarisierten Zone).

### **Integration in Tivoli Enterprise**

Tivoli NetView kann eigenständig mit seinen Netzverwaltungsfunktionen eingesetzt oder aber zur Erweiterung des Funktionsumfanges in andere Tivoli Enterprise™ Produkte integriert werden. Durch die Integration in die Tivoli Enterprise Console beispielsweise können Sie eine Konsolidierung und Korrelierung gegenüber Unternehmensereignissen durchführen, einschließlich Ereignissen im Netz. Mit Tivoli Inventory lassen sich Informationen über Geräte im Netz der Tivoli Inventory Datenbank hinzufügen.

# **Integration in Tivoli Decision Support Network Guides**

Tivoli Decision Support Network Guides bieten einen Einblick in Ihr Netz sowie Informationen zur Datenanalyse. Sie können Ihr Netz aktiv durch die Darstellung von Trenddaten und die Beantwortung von Fragen verwalten. Diese Informationen lassen sich in verschiedenen Grafikformaten darstellen und können interaktiv betrachtet oder als "Schnappschuss" auf einer a URL abgelegt werden. Tivoli Decision Support Network Guides können außerdem automatisch Tivoli NetView so einrichten, dass entscheidende Daten von Ihrer Netzhardware erhoben werden.

# **Tivoli Decision Support Network Guides for Tivoli NetView**

*Network Element Status*—ermöglicht eine detaillierte Anzeige des Gesamtzustandes und des Verhaltens der einzelnen Elemente Ihres Netzes, wie z. B. Router, Server, Endgeräte, SNMP-Daten und MIB-Ausdrücke, die von MIB-II-Agenten erhoben werden.

*Network Event Analysis*—bietet Ihnen eine Gesamtansicht des Netzes und des Ereignisflusses über Tivoli NetView sowie des ereignisbezogenen Verkehrs. Es analysiert auf Wunsch Ereignisse über die Zeit und hilft Ihnen damit bei der Unterscheidung von Geräteklassen und des Schweregrades von Ereignissen.

*Network Segment Performance* bietet Ihnen eine Ansicht des Verhaltens von Netzsegmenten, das in erster Linie durch den Einsatz von Remote-Network-Monitoring-Merkmalen im Netz bestimmt wird. Diese Netzanalyse konzentriert sich eher auf das einwandfreie Funktionieren bestimmter Bereiche des Netzes als auf einzelne Netzelemente.

## **Systemanforderungen**

**Tivoli NetView Client/Server**

• IBM AIX® 4.3.3 und höher

• Sun™ Solaris™ 2.7 und höher

• Microsoft<sup>®</sup> Windows NT<sup>®</sup> 4.0 Service Pack 5 oder höher (Intel<sup>®</sup> und Alpha)

• Microsoft Windows® 2000 Service Pack 1 oder höher

- Red Hat Linux® 7.0 (Intel)
- SuSE Linux 7.1 (Intel)

#### **Tivoli NetView Web-Konsole**

- Netscape Navigator oder Communicator 4.5 und höher
- Internet Explorer 4.0 und höher

#### **Tivoli NetView Mid-Level Manager**

- IBM AIX 4.1.5 oder höher
- Sun Solaris 2.5.1, 2.6 oder 2.7
- HP-UX A09.07 und höher
- HP-UX B10.01 und höher
- Microsoft Windows NT 4.0 Service Pack 4 oder höher (Intel und Alpha)

#### **Hier erfahren Sie mehr**

Weitere Informationen über IBM Tivoli NetView und integrierte Lösungen von IBM erhalten Sie bei Ihrem IBM Vertriebsbeauftragten. Oder Sie besuchen uns im Internet unter **info.tivoli.com**/availability

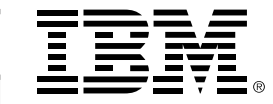

© Copyright IBM Corporation 2002

IBM Corporation Software Group Route 100 Somers, NY 10589 U.S.A.

Printed in the United States of America 04-02 Alle Rechte vorbehalten

IBM, das e-business-Logo, das IBM Logo, AIX, NetView, Tivoli, Tivoli Enterprise und Tivoli Enterprise Console sind Marken oder eingetragene Marken der International Business Machines Corporation in den Vereinigten Staaten, anderen Ländern oder beidem.

Intel ist eine eingetragene Marke der Intel Corporation in den Vereinigten Staaten, anderen Ländern oder beidem

Linux ist eine eingetragene Marke von Linus Torvalds.

Microsoft, Windows und Windows NT sind eingetragene Marken der Microsoft Corporation i in den Vereinigten Staaten, anderen Ländern oder beidem.

Sun, Solaris, Java und sämtliche Java-basierten Marken sind Marken von Sun Microsystems, Inc. in den Vereinigten Staaten, anderen Ländern oder beidem.

Bei sonstigem im Text verwendeten Bezeichnungen von Unternehmen, Produkten und Dienstleistungen kann es sich um eingetragene Marken anderer Unternehmen handeln.

Die Tivoli-Homepage im Internet finden Sie unter **tivoli.com**

Die IBM Homepage im Internet finden Sie unter **ibm.com**

**3 Gedruckt in den Vereinigten Staaten auf** Recycling-Papier aus 10 % Altpapier.

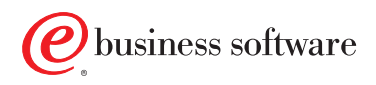